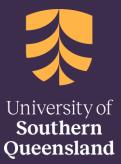

22 July 2022

# **Copyright Guides**

Working with Audio Visual Materials

CRICOS: QLD 00244B, NSW 02225M TEQSA: PRV12081

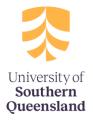

There are different copyright implications to consider when preparing materials that make use of Film, TV and Sound. This is due to the different ways Audio-Visual materials are created in the modern world and how the Copyright Act 1968 (Cth) has adapted to protect this ever-evolving medium. In most cases Audio-Visual Materials when used for education are covered by a sperate licence agreement the University has entered into with a collecting society.

The below guidelines will assist you in determining how you can use various audiovisual materials in your work. Any Film, TV, or Sound, in whole or in part, that is used must be accompanied by an appropriate attribution.

# What Audio-Visual Materials can I use?

You can find Film, Tv and Sound from several sources. However, depending in where you obtain your content from, there may be several things you must keep in mind.

**Websites:** You may link to or embed a video from a website such as Youtube or Vimeo provided that the video is a legitimate copy. This means that it has been uploaded by the copyright owner.

**Television and Radio Broadcasts:** You may copy and communicate cable, satellite, and broadcasts services, whether free to air or subscription. However, this does not include ondemand services such as Netflix and Stan etc.

**Streaming media:** This includes on demand/subscription services such as Netflix and Stan, paid podcast services etc. Use will be determined by the individual subscription. Most terms and conditions of such subscriptions will not allow you to make copies or share with others. You will need to get a licence from the copyright owner to copy content.

**Commercially produced DVDs and Videos:** You will need a licence from the copyright owner to copy content in DVD's and Videos that have been commercially produced.

**Creative Commons or Open Access AV material:** You may copy AV material licenced under Creative Commons or Open Access style licence. You must adhere to the specific conditions of the license and provide full and correct attributions.

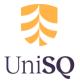

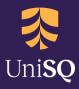

# How to use Audio-Visual Materials for teaching.

Teaching staff should consult the relevant section below that matches their methods of teaching because the coverage of the licences varies.

### **Classrooms and lectures (not recorded)**

When teaching in a face-to-face setting, you have less restrictions in terms of how you interact with Audio-Visual materials such as film, tv and sound. You may show these resources to students, in class, provided that you do not record it. Recording over the top of such an item is referred to as synchronisation and is strictly forbidden.

These rules apply to livestreamed digital classrooms. If you are recording your live-streamed classroom, remember to pause the recording before playing AV material in class. If your class is not recorded, you can:

- Screen DVDs that you own or borrowed
- Screen YouTube, streaming services and other legally uploaded online videos
- Screen free to air TV and personal recordings of TV broadcasts
- Screen content from library digital resources
- Provide students with links to legally uploaded online videos direct your student's to these links in the course readings solutions before you pause your recording so that they may watch at the relevant time in your lecture.
- Play radio broadcasts, music, and podcasts to your students

#### **Classrooms and lectures (recorded)**

When your lecture or tutorial is recorded the following rules apply.

- The lecture must be restricted to students enrolled in that course
- You must ensure the download function on Panopto is disabled (i.e., the lecture recording must be view only)
- A <u>Warning Notice for Statutory Licenced Material</u> must be displayed or inserted by the video platform into your recorded lecture.
- Use a fair portion (i.e., 1 scene or 10%) of a film, TV show or other audio or video which is a fair dealing for the purpose of criticism or review. You must genuinely analyse or evaluate the content or underlying concepts as part of your demonstration (e.g., demonstrating cinematographic concepts or performing a film review). If you are just wishing to share the Audio-Visual material, you must use the Course Readings Solution.

#### If you follow these rules, You can:

- play video that has come from a free-to-air broadcast.
- play video from catch-up TV services like ABC iView, provided the video had aired on free-to-air TV already.
- play video from our library databases such as Clickview, Kanopy or EduTv.

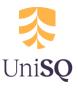

- play legally purchased sound recordings of music.
- play sound recordings that have come from a radio broadcast, or a radio podcast.
- provide links to legally uploaded videos and audio.

#### You cannot:

- play more than a fair portion of the Audio-Visual material (10% or 1 scene).
- play non-broadcast streaming/subscription services like Netflix and Stan
- play non-broadcast podcast services like iTunes and SoundCloud podcasts

### **Course StudyDesk Sites**

When adding content to a Studydesk site, it is best practice to upload it to the course readings solution as part of your readings list.

When adding content to your studydesk, you can:

- Use UniSQ created video.
- Link to a legally uploaded online video. Do not direct students to a video that has been uploaded in breach of copyright. If you are unsure about whether you can use a resource, please contact the <u>Copyright Services Team</u>.
- Embed a video from an online video platform where it is supported by the platform. If a website provides an embed code then you can embed that content in the Studydesk site. Ensure the video has not been uploaded in breach of copyright.
- Copy and upload broadcast TV and radio. See below for further information.
- Upload sound recordings of music from the OneMusic/ APRA AMCOS repertoire to the course readings solution for download or stream.

### Copying broadcasts, catch-up TV and radio podcasts

The university of Southern Queensland has a licence that allows you to copy and communicate radio and television broadcasts. This type of Audio-Visual content is the best to use as it allows your more flexibility in your teaching. You must provide full and correct attributions and include a Warning Notice for Statutory Licenced Materials.

To get access to broadcast content, you can:

- Make your own recording of a free-to-air broadcast.
- Make a copy from another broadcast copy. For example, borrow a broadcast copy from another library and make a digital copy. Please contact the <u>Copyright Team</u> for assistance with identifying broadcast copies held by other libraries.
- Use copies made from catch-up TV services like SBS OnDemand if the content was originally aired as a free-to-air broadcast.

## **Getting Help:**

We are here to help! For copyright support contact copyright@usq.edu.au

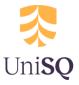

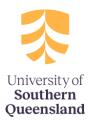

unisq.edu.au info@unisq.edu.au